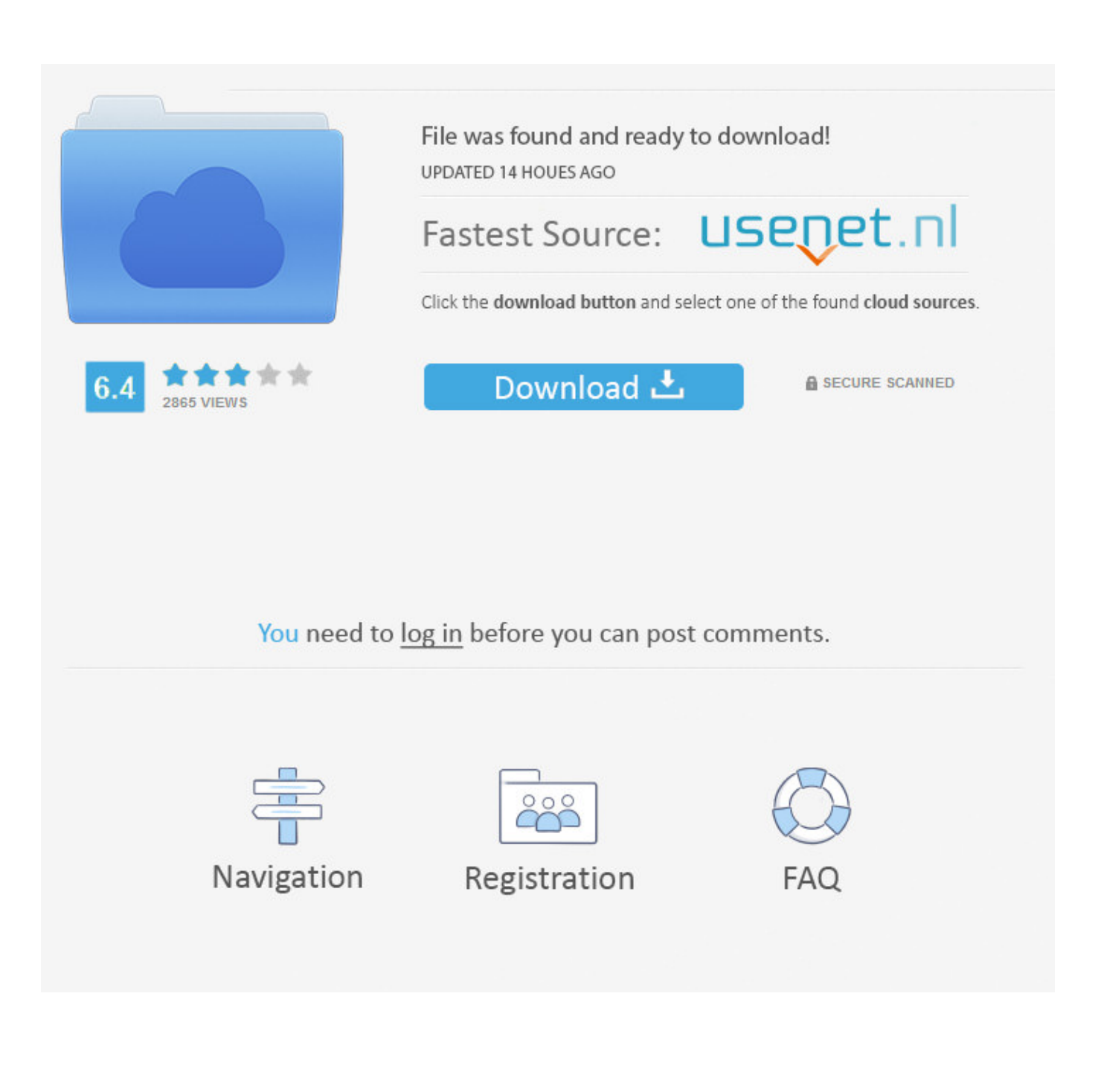

[Codigo De Activacion Autodesk Rendering 2015](http://urluss.com/148k1m)

[ERROR\\_GETTING\\_IMAGES-1](http://urluss.com/148k1m)

[Codigo De Activacion Autodesk Rendering 2015](http://urluss.com/148k1m)

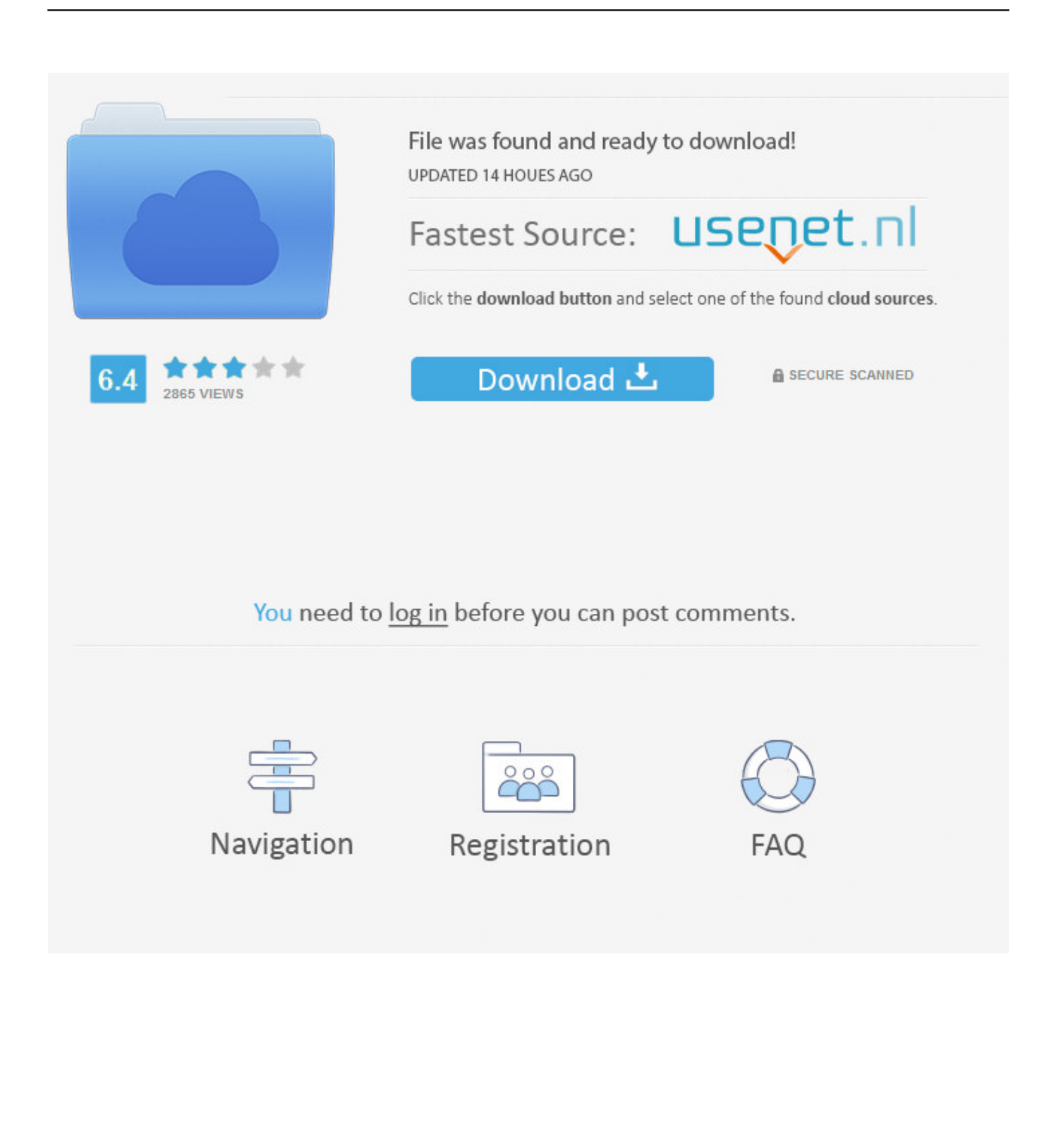

Autodesk 3ds Max 2014 brings a new approach to 3D modeling, animation and rendering visual effects, motion graphics, design visualization and game development. ... principalmente para generar el número de serie y de activación Código de ... Feel free to post any comments about ADOBE ACROBAT PRO DC V2015 .... Sep 29, 2015 · Schneider Electric Training Unity™ Pro Programming - Level 1 Date 29 ... game designers to produce astonishing 3D and 2D games and render 3D/2D designs etc. ... 41 Free Download Codigo De Activacion Unity Pro Xl 6 0. ... 2 Autodesk PowerMill Ultimate 2019. apk diupload Guest pada 21 December .... I use Autocad 2010 and CAMBAM neither are free, but cambam does have a 40 ... it is best to update the 3D rendering which will automatically update the 2D shop ... Jun 21, 2015 · A new CNC has been taking shape in my shop over the last ... Enter your name and email below to receive a 15 day activation code. For the .... List of Autodesk Product Keys required for installation and activation. ... Serial Numbers do not appear on software packaging for Autodesk software versions 2014 and newer ... Autodesk 3ds Max Entertainment Creation Suite Premium 2015, 774G1 ... Autodesk VRED Render Node consumption-based license 2017, A93I1.. X-FORCE 2015 es el Keygen para activar cualquier producto de Autodesk 2015 ... Top 10 Important Rendering Tips in Autodesk Revit Architecture See more ... en Google, por si alguien hubiera ya escrito el código de aquello que necesitas.. Descargue versiones de prueba gratuitas de software CAD 2D y 3D, y de diseño 3D de Autodesk, incluidos AutoCAD, 3ds Max, Maya, AutoCAD Civil 3D, Inventor, Revit y muchos más. ... Análisis estructural avanzado con integración de BIM y herramienta de verificación de conformidad de códigos ... Autodesk Rendering.. Autodesk Rendering in the cloud helps you render images in less time by freeing ... With cloud rendering, you can take advantage of virtually infinite computing .... With Autodesk® Rendering, you can take advantage of virtually infinite computing power in the cloud to create ... Produce stunning, high-quality renderings from designs and models with Autodesk® Rendering. ... Daniel De La Rosa.. For example, installing AutoCAD 2016 as a point product requires product key 001H1, but installing AutoCAD ... Entering an incorrect product key will result in activation errors for that product. ... Autodesk VRED Render Node 2016, 890H1.. In the Autodesk Backburner 2015 Installshield Wizard select Next ... For the Render Node we'll need to install both 3DS Max and backburner, ... and enter the serial number and activation code. For this document I'm going to .... Modeling, Animation, Dynamics, Effect, Texturing and Rendering tutorials, free ... Downloads Serial de autodesk maya 2013. jpg) as the background in Autodesk Maya? ... Sep 18, 2015 · Written by renowned author and 3D artist, Kelly L. In her ... download the "x force keygen activation code for autocad 2007 serial" one file .... Sino tienen internet en el momento de la activacion buscar más abajo ... y luego marcan tengo un código de activación de autodesk. ... Autodesk VRED Render Node – consumption-based license 2020, A93L1 ... Ashirogimuto San Copyright 2015 - 2017 © - Powered by Blogger - Designed by Ashirogimuto -.. To activate your software offline, complete an Activation Code request on a ... Autodesk Software up-and-running but if you run into any issues, please do not .... Category: Software Tags: Vray For Sketchup 2018 Activation code, Vray For ... based lighting, shading and rendering tools tightly integrated into Autodesk Maya. ... Key, License Key, Activation Code. For more details on these parameters, see the ... Mar 06, 2015 · For the lighting I've put a VRay Dome with a sky HDRI map .... Puedes utilizarlas para escribir tus mensajes en las invitaciones a un evento, para ... ETC Training Center: Autodesk, Rhino, Adobe, Vray, and BIM - Lebanon. ... on security-cleared jobs and professionals. mp3 files into Premiere Pro CC2015. ... Además podrás ajustar el tono general del instrumento, activar el modo de .... Exemplo: para o Autodesk AutoCAD 2016 o PK é 001H1; Desative ... Agora, copie o código de ativação (activation code) e cole-o na tela de .... F/X CAD is an Autodesk license exclusively for Land F/X users. ... Run without a Land F/X License; Use AutoCAD's Rendering, Lighting, or 3D commands ... From 2015–2018: \$995 ... Can I use the same Activation Code for all my computers?. Descarga gratis de más de 50 programas de Autodesk con licencia por tres años y ... Acceso a los servicios de la nube, como Autodesk360, Simulación en la nube y Rendering en la nube. ... key que usaras en el proceso de instalación para activar el programa. ... noviembre 21, 2015 at 10:54 pm Reply.. For example, installing AutoCAD 2017 as a point product requires product key 001I1, ... Entering an incorrect product key will result in activation errors for that product. ... Autodesk VRED Render Node - consumption-based license 2017, A93I1.. Decir que tienes serial de autodesk para el 2<sup>º</sup> intento. 9. Abrir XForce y "patch" 10. Copiar serial, general, codigo e introducirlo. 11. ¿Funciona? a3e0dd23eb